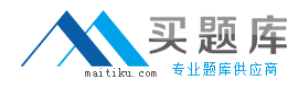

# **CA Technologies CAT-260**

## **CA APPLogic r3 Professional Exam Version: 4.0**

[http://www.maitiku.com QQ:860424807](http://www.maitiku.com)

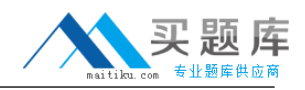

## **QUESTION NO: 1**

Which appliance is a port switch that is used most often to forward/separate administrative traffic?

**A.** PS8

**B.** HALB

**C.** WEB5

**D.** INSSL

**Answer: A Explanation:** 

## **QUESTION NO: 2**

WS\_API provides a web service interface to: (Choose two)

**A.** Existing business services on the grid.

**B.** The command-line interface (CLI)-based controller of the CA AppLogic grid.

**C.** One or multiple CA AppLogic grids, through a Representational State Transfer (REST)-based service.

**D.** Large pools of virtualized infrastructure within each Virtual Data Center (VDC), which you can programmatically control.

**Answer: A Explanation:** 

#### **QUESTION NO: 3**

If you are using a Windows computer, how do you access a Virtual Dedicated Server (VDS) for the Linux operating system?

- **A.** Remote Desktop
- **B.** Login (graphic) option
- **C.** Secure Shell (SSH) from the PuTTY tool
- **D.** Cygwin bash using the following command: windows cmd.exe shell

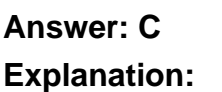

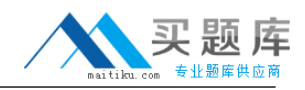

### **QUESTION NO: 4**

CA AppLogic virtualizes access to which types of peripheral devices? (Choose two)

- **A.** Serial ports
- **B.** Tape drives
- **C.** Block storage devices
- **D.** Network interface cards (NICs)

**Answer: C,D Explanation:** 

## **QUESTION NO: 5**

You have completed the build for a new application and have had it running for two days. You decide to add monitoring capabilities to your application. After dragging a MON appliance to the grid, you use balloon connectors to connect the mon interface of all your appliances to the mon interface of the MON appliance. Then you click the Monitor button. However, the monitoring function does not work. Before you make a second attempt at running the monitoring function, what do you need to do?

**A.** Configure a Monitoring Policy.

- **B.** Save and restart your application.
- **C.** Save your application and do no more.

**D.** Reconstruct the application, because you cannot add a MON appliance after an application has already been running.

**Answer: B Explanation:** 

#### **QUESTION NO: 6**

In CA AppLogic, you can dynamically scale an application by using one appliance to start and stop other appliances based on a user-defined policy. Which appliance starts and stops the other appliances?

**A.** SLA **B.** MON **C.** HALB **D.** NASR